# **授業アンケートにご協力ください。**

**平成29年12月**

### **1.授業アンケートの目的**

 授業アンケートでは,授業の実態を把握し,教員一人ひとりの授業改善へ役立てることを目的として行っていま す。さらに学生のみなさんの意見より,充実したよりよいカリキュラムの検討に役立てています。

 このアンケートは,無記名式で回答した内容が成績などの評価に影響することはありませんので,率直なご意見 をいただければ幸いです。

ぜひ,ご協力いただくようお願いします。

### **2.授業アンケートの方法 (授業アンケートシステム: KULIQS-クリックス-)**

 授業アンケートは,スマートフォンを利用したアンケートシステム(KULIQS-クリックス-)で行います。(スマートフォン を利用していない場合は,メディアセンターや自宅のパソコンからご回答ください。) KULIQSは、全学認証ポータルよりログインすることができますので、画面に沿って回答してください。

● 学生画面では, 全学生共通ポータル・KULASIS TOPにメニューを設定する予定です。

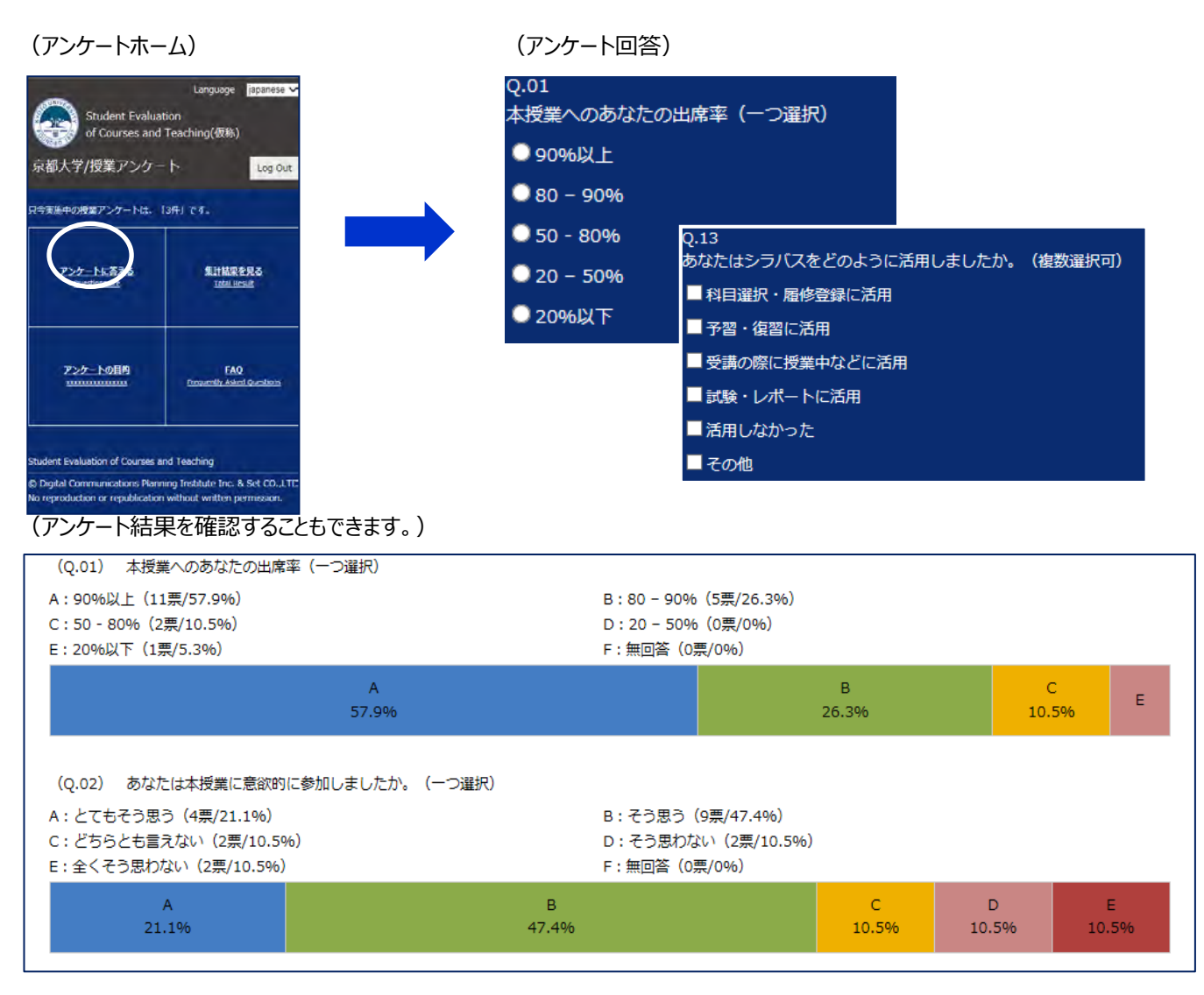

## **Regarding the Class Questionnaire**

**December, 2017**

### **1. Aim of the Class Questionnaire**

This questionnaire is aimed to obtain feedback from students on a course and to improve a class and an educational environment. Furthermore, the data is used to consider better curriculum by hearing students' opinion.

The name of the person who answer the question will not be open and it will be keep as an anonymous. Any of your comments have no influence on the grading so that please state your frank comments and suggestions. We appreciate your cooperation.

#### **2. How to Conduct the Class Questionnaire(Class Questionnaire System: KULIQS)**

The class questionnaire is available with smart phones by using the questionnaire system called KULIQS. If you do not have smart phones, use your own PC or PC at Academic Center for Computing and Media Studies. You can log in to KULIQS from "Common Portal for All Students" and can answer the questionnaire.

\* On the student's screen, we will set the menu on "Common Portal for All Students" and "KULASIS Top".

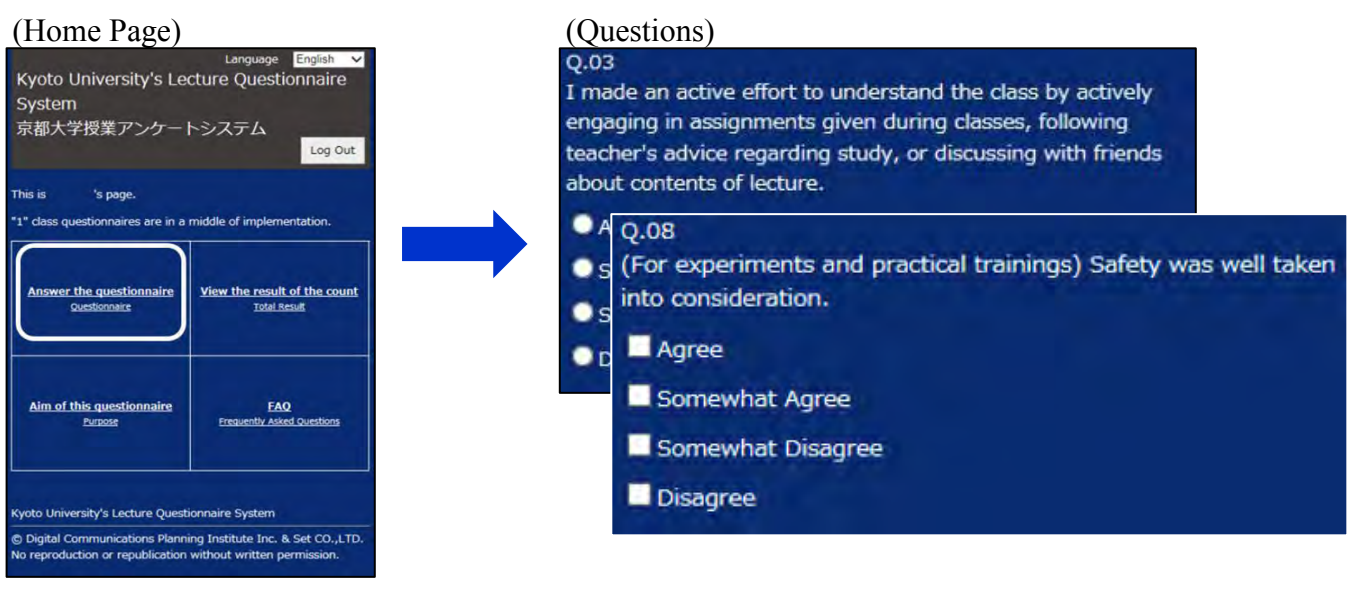

#### ( Viewing questionnaire results)

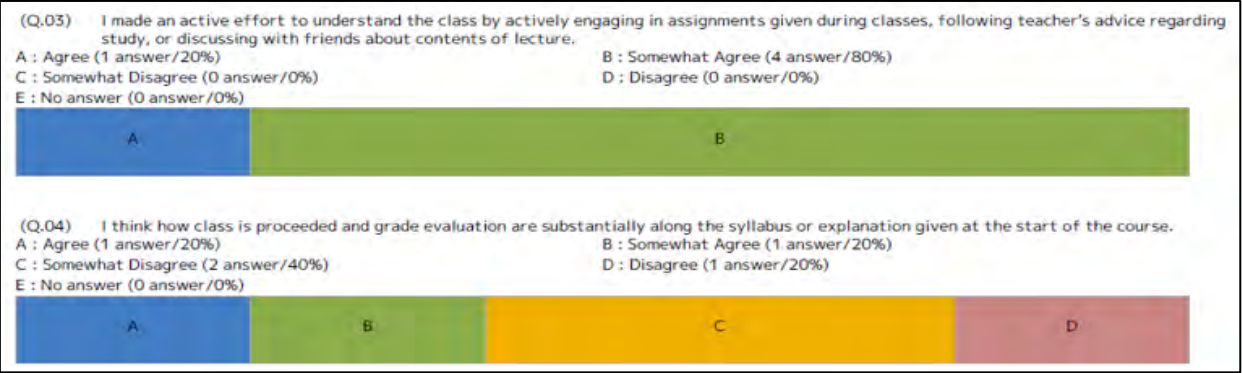